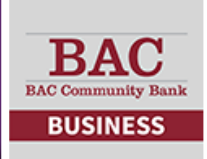

I

## Business Mobile Banking: Touch ID®

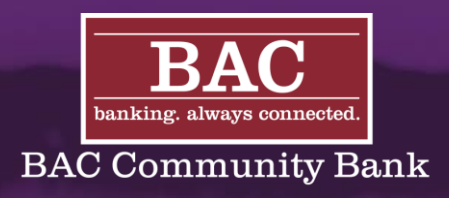

## **QUICKLY ACCESS YOUR MOBILE BANKING APP WITH YOUR FINGERPRINT.**

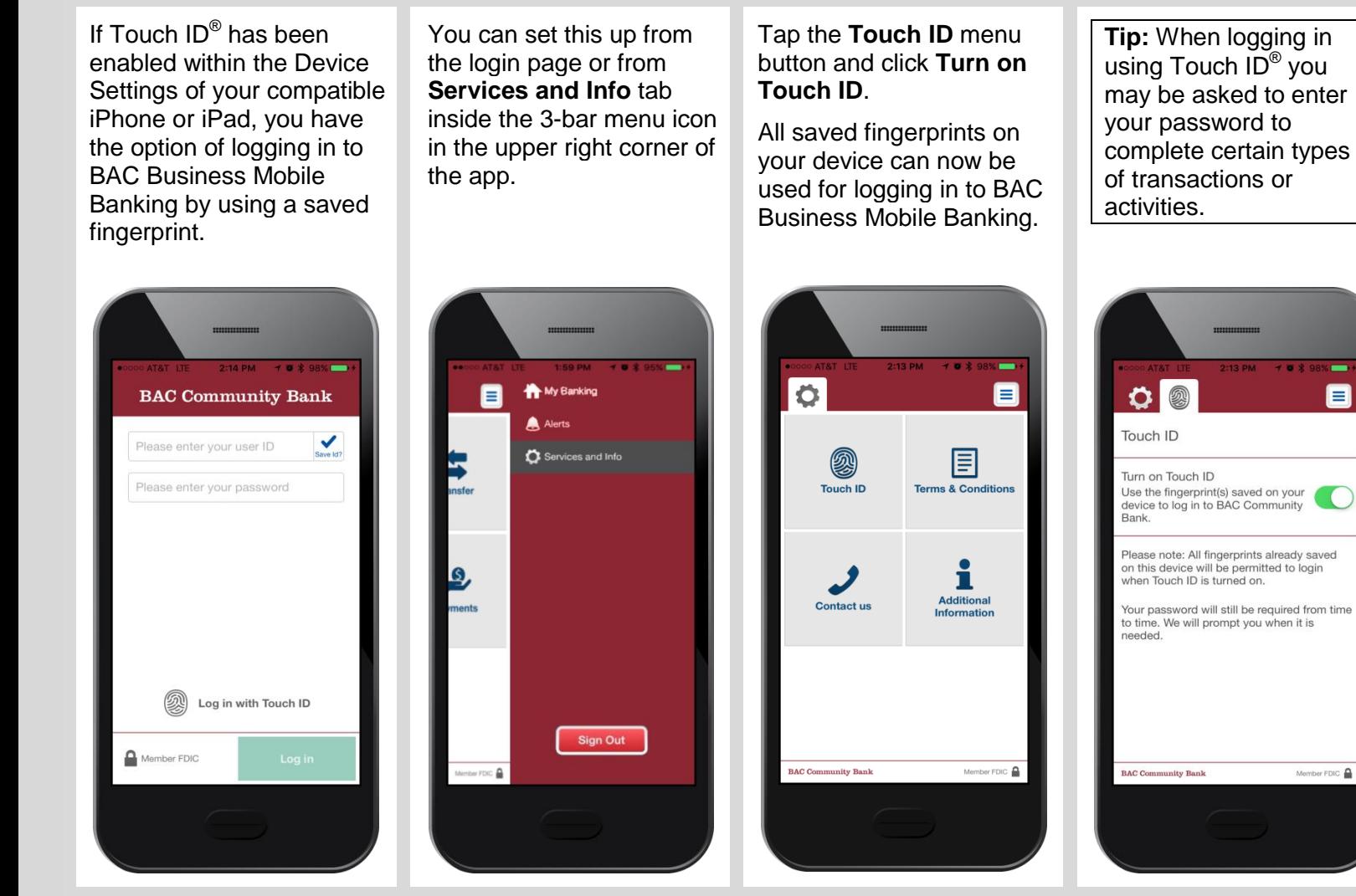

After Touch ID® has been turned on for your mobile banking app, you will be automatically prompted for a fingerprint when the app launches.

When this occurs, simply touch the **Home button** of your device.

-

目

Member FDIC  $\triangle$ 

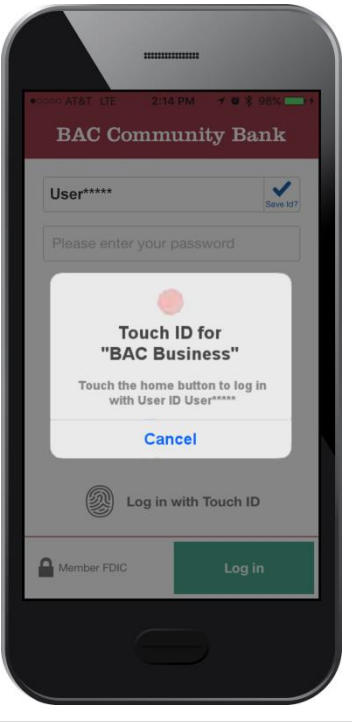

\*Touch ID® iPhone®, iPad®, and Apple® are registered trademarks of Apple, Inc. Message and data rates may apply based on your plan with your mobile carrier.

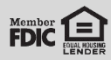